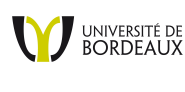

Licence CPBx

## Devoir Surveillé du 9 janvier 2014

Les documents sont interdits. Vous pouvez utiliser toutes les fonctions du langage python. Les questions accompagnées d'un ♠ sont difficiles. Nous vous conseillons fortement de les traiter en dernier. Les questions accompagnés d'un  $\otimes$  sont hors programme pour un élève de première année ! Le barême est de 2 points par question. La note finale est le min entre 20 et le total de vos points.

L'objectif de cette partie est de proposer un algorithme pour calculer rapidement la somme :  $\sum_{k=0}^{n} k^d$ , où d est un entier positif ou nul en utilisant la formule :

$$
\sum_{k=0}^{n} k^{d} = \left(\frac{\partial^{d}}{\partial x^{d}} \frac{e^{(n+1)x} - 1}{e^{x} - 1}\right)(0).
$$

où  $\frac{\partial^d}{\partial x^d} f$  est la dérivée  $d^{\text{i\`eme}}$  de f.

1. Écrivez une fonction  $somme(n, d)$ , non optimisée, qui prend en paramètres deux entiers n et d et qui renvoie le résultat de la somme  $\sum_{k=0}^{n} k^d$ .

Pour pouvoir améliorer ce calcul, nous allons avoir besoin de manipuler des polynômes. Pour cela, nous allons coder les polynômes  $P = a_0 + a_1.x + a_2.x^2 + \cdots + a_n.x^n$  par leurs listes de coefficients  $[a_0, a_1, a_2, \ldots, a_n]$ . Par exemple, le polynôme  $P = 1 + 3x^2 - 5x^4$  est codé par  $[1, 0, 3, 0, -5]$ .

- 2. Écrivez une fonction evaluer polynome $(P, x)$  qui prend en paramètres un polynôme P codé sous forme de liste et un réel x et qui renvoie l'évaluation de P en x. Par exemple, evaluer polynome([1, 0, 2], 3) renvoie le réel 19 car  $1 + 0 \times 3 + 2 \times 3^2 = 19$ .
- 3. Écrivez une fonction scalaire polynome $(P, s)$  qui prend en paramètres un polynôme P et un réel s et qui renvoie le polynôme  $s \times P$  écrit sous forme de liste. Par exemple, scalaire polynome([1, 0, 2, -1], 2) renvoie  $[2, 0, 4, -2]$ .
- 4. Écrivez une fonction *deriver* polynome(P) qui prend en paramètre un polynôme P et qui renvoie la dérivée de P. Par exemple, *derivee* polynome([3, -1, 2, 1]) renvoie [-1, 4, 3].
- 5. Écrivez une fonction *deriver\_nieme\_polynome*( $P, n$ ) qui prend en paramètres un polynôme P et qui renvoie le polynôme  $\frac{\partial^n}{\partial x^n} P$  qui est la dérivée n<sup>ième</sup> de P.
- 6. Écrivez une fonction  $decalage\_polynome(P, d)$  qui prend en paramètres un polynôme  $P = a_0 + \cdots + a_n x^n$ et un entier d'et qui renvoie le polynôme  $P \times x^d$  si d'est positifs ou nul et  $(a_{-d}x^{-d} + \cdots + a_nx^n)x^d$  si d' est négatif. Par exemple,  $decalage\_polynome([1, 0, 2, 3], 2)$  renvoie  $[0, 0, 1, 0, 2, 3]$ , alors que  $decalage\_polynome([1, 0, 2, 3], -2)$  renvoie [2, 3].
- 7. Écrivez une fonction somme  $polynome(P, Q)$  qui prend en paramètres deux polynômes P et Q codés sous forme de listes et qui renvoie le polynôme  $P+Q$ , codé sous forme de liste. Par exemple, somme\_polynome([1, 0, 3], [1, -1, 2, 4]) renvoie [2, -1, 5, 4] et somme\_polynome([1, -1], [2, 1]) donne [3, 0].
- 8. Écrivez une fonction produit polynome(P, Q) qui prend en paramètres deux polynômes P et Q, codés sous forme de listes, et qui renvoie le polynôme  $P \times Q$  codé sous forme de liste. Par exemple, produit polynome([1, 0, 1], [1, 1, 2]) renvoie [1, 1, 3, 1, 2]. Vous pourrez utiliser les fonctions  $decedge\_polynome(P, d)$  et scalaire  $-polynome(P, s)$  pour implémenter cette fonction.
- 9. Écrivez une fonction *puissance* polynome( $P$ , d) qui prend en paramètres un polynôme et un entier et qui renvoie le polynôme  $P^d$  écrit sous forme de liste.
- 10. Écrivez une fonction composition polynome(P, Q) qui prend en paramètres deux polynômes P et Q et qui renvoie la composition de P avec  $Q : P \circ Q(x) = P(Q(x)).$

Nous allons maintenant remplacer l'évaluation des fonctions en 0 par l'évaluation des polynômes en 0. C'est à dire, qu'à toute fonction  $f$ , on va approcher  $f$  par un polynôme  $P$ , de degré  $d$ , de sorte que, pour tout entier  $k \leq d$ ,  $\frac{\partial^k}{\partial x^d} f(0) = \frac{\partial^k}{\partial x^d} P(0)$ , et de sorte que  $f(x) \approx P(x)$  pour toutes valeurs de x proches de 0. On dit alors que P est le développement limité en 0 de f d'ordre d.

Le développement limité en 0 de l'exponentielle est :  $\vert$  Celui de 1/(1 – x) est :

$$
e^x \approx \sum_{k=0}^d \frac{1}{k!} x^k
$$
\n
$$
\frac{1}{1-x} \approx \sum_{k=0}^d x^k
$$

- 11. Écrivez une fonction *geometrique polynome(d)* qui renvoie un polynôme de degré d qui est le développement limité d'ordre d en 0 de  $1/(1-x)$ . Par exemple, geometrique polynome(4) renvoie [1, 1, 1, 1, 1].
- 12. Écrivez une fonction exponentielle polynome(d) qui renvoie un polynôme de degré d qui est le développement limité d'ordre d en 0 de l'exponentielle. Par exemple, exponentielle polynome(4) renvoie  $[1, 1, \frac{1}{2}]$  $\frac{1}{2}, \frac{1}{6}$  $\frac{1}{6}, \frac{1}{24}$ .
- 13. Écrivez une fonction g\_polynome(d) qui renvoie un polynôme qui est le développement limité d'ordre d en 0 de  $g(x) = (1 + x - e^x).x^{-1}.$

Revenons à la formule initiale que nous souhaitons implémenter :

$$
\sum_{k=0}^{n} k^d = \left(\frac{\partial^d}{\partial x^d} \frac{e^{(n+1)x} - 1}{e^x - 1}\right)(0). \tag{1}
$$

14. Commencez par démontrer la formule ci-dessus (la formule 1).

Soit  $s(x)$  la fonction définie par :

$$
s(x) = \frac{\partial^d}{\partial x^d} \frac{e^{(n+1)x} - 1}{e^x - 1} = \frac{\partial^d}{\partial x^d} \frac{\left(e^{(n+1)x} - 1\right) x^{-1}}{1 - g(x)}
$$
(2)

- 15. ⊗ Montrez que pour obtenir un calcul exact de  $\sum_{k=0}^{n} k^d$ , il faut approcher  $\frac{1}{1-x}$  et  $g(x)$  par des polynômes de degré d, et  $e^{(n+1)x}$  par un polynôme de degré  $d+1$ . Montrez aussi que  $g(0) = 0$  (cette condition est nécessaire pour utiliser le développement limité de  $\frac{1}{1-x}$  dans le terme droit de l'équation 2).
- 16. Proposez un fonction somme $1(n, d)$  qui calcule  $\sum_{k=0}^{n} k^d$  à l'aide de la formule 1 écrite en utilisant la forme du terme droit de la formule 2 et en prenant en compte les remarque de la question 15.
- 17. La fonction somme $1(n, d)$  ne renvoie pas une valeure exacte. Pourquoi?
- 18. Écrivez une fonction test $1(mmax, dmax, err)$  qui renvoie vrai si somme $1(n, d)$  est égale à somme $(n, d)$  à une erreur *err* près, pour tout entier n compris entre  $0$  et nmax exclu, et pour tout entier d compris entre 0 et dmax exclu.
- 19. Proposez (sans l'implémenter) une solution pour que somme1 renvoie une valeur exacte. Discutez très rapidement des avantages et inconvénients de la solution que vous proposez.
- 20.  $\otimes$  Pourquoi, lorsque *n* devient grand devant *d*, la fonction somme1(*n*, *d*) est plus rapide que la fonction somme $(n, d)$ ?
- En fait, on sait que  $\sum_{k=0}^{n} k^d$  est un polynôme de degrés  $d+1$  en n. Nous allons donc maintenant, déterminer, pour un entier d donné, le polynôme qui calcule cette somme.

21. ♠ Démontrer, à partir de l'équation 1, que

$$
\sum_{k=0}^{n} k^{d} = \frac{1}{d+1} \sum_{j=1}^{d+1} \left( C_{d+1}^{j} \cdot \left( \frac{\partial^{d+1-j}}{\partial x^{d+1-j}} \frac{1}{1-g(x)} \right) (0) \right) \cdot (n+1)^{j} \qquad \text{oi} \qquad C_{j}^{i} \text{ est le binomial } \frac{j!}{i!(j-i)!}.
$$

On rappele que  $g(x) = (1 + x - e^x).x^{-1}$ .

- 22. Proposez une fonction  $somme2\_polynome(d)$  qui renvoie un polynôme  $P$  de sorte que  $P(n+1) = \sum_{k=0}^{n} k^d$ .
- 23. Proposez un fonction somme $2(n, d)$  qui calcule  $\sum_{k=0}^{n} k^d$  à l'aide de la fonction somme $2\_polynome(d)$ .
- 24.  $\otimes$  Quel est l'interêt d'utiliser somme2(n, d) plutôt que somme1(n, d)?

## Correction

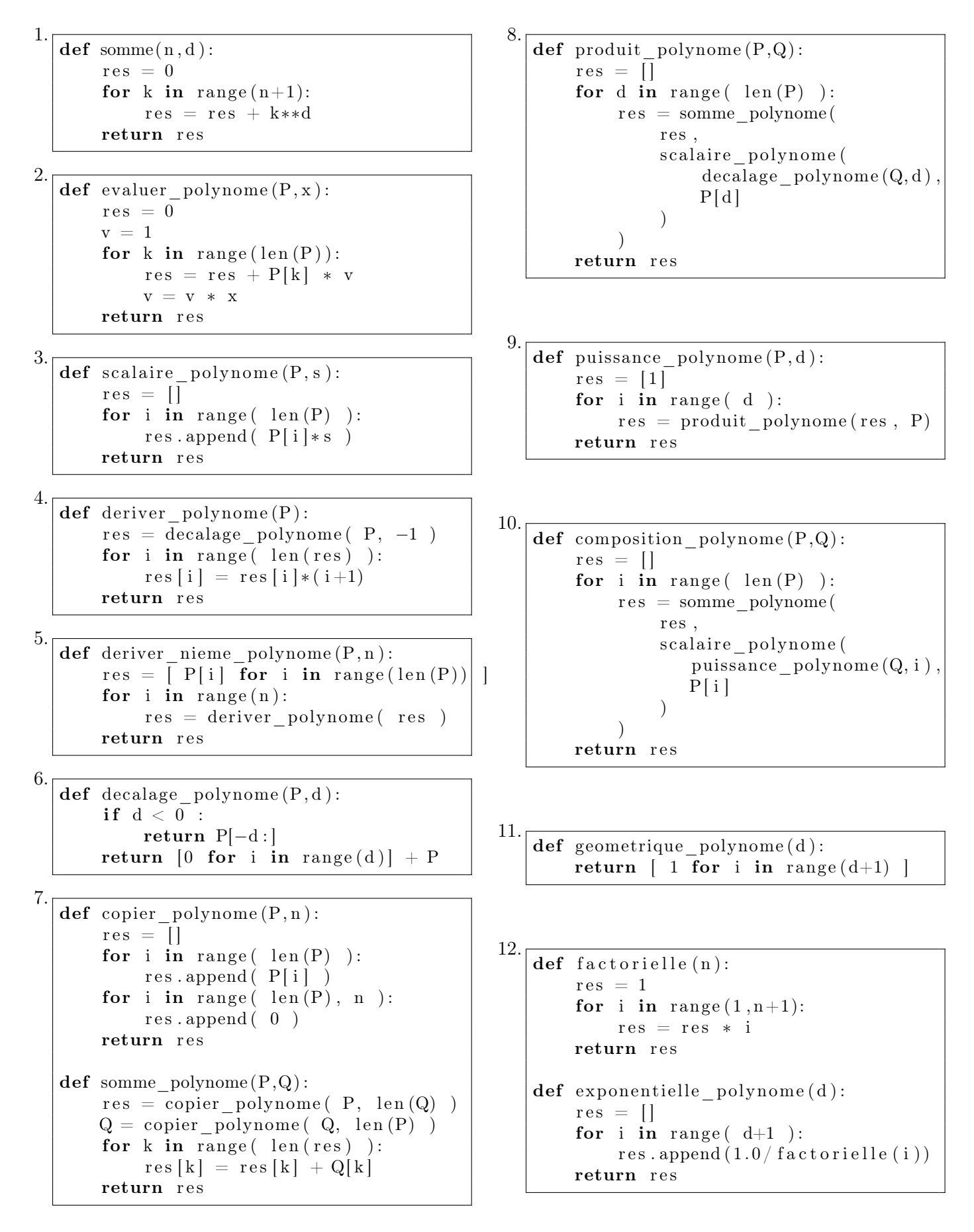

13.  
\n
$$
\begin{array}{|l|l|}\n\hline\n\text{def } g\_polynome(d):\n\hline\n\begin{array}{r}\n\text{res } = [1,1] \\
\text{res } = \text{somme\_polynome} \\
\text{res }, \\
\text{scalarire\_polynome} \\
\text{exponentielle\_polynome} \\
-1 \\
\hline\n\end{array}\n\end{array}
$$
\n1  
\n
$$
\text{res } = \text{decalage\_polynome} (\text{ res }, -1 )
$$
\nreturn res

14. On reconnait dans  $\frac{e^{(n+1)x}-1}{e^x-1}$  $\frac{e^{x}-1}{e^{x}-1}$  le calcul d'une somme géométrique de raison  $e^x$ . Ainsi,

$$
\frac{\partial^d}{\partial x^d} \frac{e^{(n+1)x} - 1}{e^x - 1} = \frac{\partial^d}{\partial x^d} \sum_{k=0}^n e^{k.x}
$$

$$
= \sum_{k=0}^n k^d e^{k.x}.
$$

Si l'on évalue l'expression précédente en 0, on obtient,

$$
\frac{\partial^d}{\partial x^d} \frac{e^{(n+1)x} - 1}{e^x - 1}(0) = \sum_{k=0}^n k^d.
$$

15. Soit  $f_1$  une fonction. Pour obtenir un développement limité (DL) d'ordre 0 de  $\frac{\partial^d}{\partial x^d} f_1$ , il faut un DL d'ordre  $d$  de  $f_1$ .

Soit  $f_2$  une fonction, pour avoir un DL d'ordre d de  $f_2x^{-1}$  il faut un DL d'ordre  $d+1$  pour  $f_2$ .

Soit  $f_3$  et  $f_4$  deux fonctions. Pour obtenir un DL d'ordre d de f3f4, il faut des DLs d'ordre d pour  $f_3$  et pour  $f_4$ .

Soit  $f_5$  et  $f_6$  deux fonctions telles que  $f_6(0) = 0$ . Pour obtenir un DL d'ordre d de  $f_5 \circ f_6$ , il faut des DLs d'ordre d pour  $f_5$  et  $f_6$ .

Posons maintenant  $f_5 = \frac{1}{1-x}$ ,  $f_6 = g(x)$ ,  $f_2(x) =$  $e^{(n+1)x}-1$ ,  $f_1 = f_3.f_4$ ,  $f_3 = f_5 \circ f_6$  et  $f_4 = f_2.x^{-1}$ . Pour pouvoir calculer les DLs précédents, il faut vérifier que  $f_6(0) = g(0) = 0$ . Pour cela, il suffit de faire un DL de g d'ordre 0 :

$$
g(x) = (1 + x - e^x).x^{-1}
$$
  
= (1 + x - (1 + x + o(x))) x<sup>-1</sup>  
= o(1).

Comme  $\sum_{k=0}^{n} k^d = \frac{\partial^d}{\partial x^d} f_1(0)$ , pour calculer  $\sum_{k=0}^{n} k_{\perp}^{d}$ , nous devons obtenir un DL d'ordre 0 pour  $\frac{\partial^d}{\partial x^d} f_1$ . Nous en déduisons qu'il faut déterminer des DLs d'ordre d pour  $g(x)$  et  $\frac{1}{1-x}$  et un DL d'ordre  $d+1$  pour  $e^{(n+1)x}$ .

16. 
$$
\begin{array}{r}\n\text{def} \text{ somme1}(n, d): \\
\text{tmp1 = decade\_polynome(} \\
\text{somme\_polynome(} \\
\text{composition\_polynome(} \\
\text{exponentielle\_polynome(}d+1), \\
\text{[0, n+1] } \\
\text{), [-1] } \\
\text{tmp2 = composition\_polynome(} \\
\text{geometricup\_polynome(}d), \\
\text{g\_polynome(d)} \\
\text{res = derive\_nieme\_polynome(} \\
\text{product\_polynome(} \text{tmp1, tmp2 } \text{),} \\
\text{d} \\
\text{return \textit{evaluate polynom}}(\text{res, 0})\n\end{array}
$$

17. Cet algorithme renvoie TOUJOURS un calcul EXACT. Bien que l'on approche certaines fonctions par des polynômes, bien que pour des valeures proches de 0 leur évaluation est approximative, si on choisi d'évaluer ces polynômes en exactement 0, on obtient toujours une valeure exacte ! Ce n'est donc pas l'utilisation des polynômes qui pose problème. En fait, c'est l'utilisation des fractions rationnelles dans le développement limité de l'exponentille qui fait appraître des calculs approximatifs. En effet, sous python, le calcul des fractions rationnelles n'est pas exact car le résultat est stocké à l'aide de réels codé par le type float.

18. def test1 ( $nmax$ , dmax,  $erreur = 0.0001$ ): for n in range  $(0, \text{nnax})$ : for d in range  $(0, dmax)$ :  $di = somme(n, d) - somme1(n, d)$ if  $abs(di) > erreur$ : return False return True

19. Un solution consiste à ne pas utiliser les réèls de python, et a implémenter les fractions rationnelles par des couples d'entiers pour pouvoir faire des calculs exacts (il n'y a pas de limite de taille pour les entiers en Python). Dans ce cas, il faut réimplémenter l'addition, la multiplication et tous les opérateurs usuels sur les réels.

Dans la pratique, on peut utiliser, pour faire cela, le module 'fractions' qui est présent dans les bibliothèques de Python.

Il suffit alors de remplacer l'implémentation de  $exponentielle$  polynome $(d)$  par

```
from fractions import Fraction
def exponentielle polynome (d):
    res = []for i in range (d+1):
        res.append (
            Fraction (1, factor ielle))
    return res
```
et de remplacer la dernière ligne de somme $1(n, d)$ par :

```
return int ( evaluer polynome ( res , 0 ) )
```
Une autre solution consiste à arrondir le résultat de somme $1(n, t)$  aux entiers. Cette solution est plus rapide à mettre en oeuvre et à s'exécuter, mais elle donnera des résultats faux lorsque  $n$  et d prendront des valeures trop grandes.

- 20. La fonction  $sommel(n, d)$  utilise des fonctions dont le nombre d'opérations dépend uniquement du degrés des polynômes utilisés. Or les degrés des polynômes utilisés dépendent uniquement de d. Le nombre d'opérations réalisées par somme $1(n, d)$  ne dépend donc pas de n. Lorsque n est grand devant d, la fonction somme $1(n, d)$ réalise beaucoup moins d'opérations que la fonction  $somme(n, d)$  dont le nombe d'opérations est un  $O(nd)$ .
- 21. Soit  $f \in \mathcal{C}^{d+1}$ , alors

$$
\frac{\partial^{d+1}}{\partial x^{d+1}}(xf) = \sum_{j=0}^{d+1} C_{d+1}^j \frac{\partial^j}{\partial x^j} x \frac{\partial^{d+1-j}}{\partial x^{d+1-j}} f
$$

$$
= x \frac{\partial^{d+1}}{\partial x^{d+1}} f + (d+1) \frac{\partial^d}{\partial x^d} f
$$

$$
\frac{\partial^{d+1}}{\partial x^{d+1}}(xf)(0) = (d+1) \frac{\partial^d}{\partial x^d} f(0)
$$

Comme

$$
\frac{e^{(n+1)x} - 1}{e^x - 1} = \sum_{k=0}^n e^{k \cdot x}
$$

est  $\mathcal{C}^{d+1}$  sur  $\mathbb{R}$ , on peut utiliser la formule précédente en posant  $f = \frac{e^{(n+1)x}-1}{e^x-1}$  $\frac{e^{x}-1}{e^{x}-1}$  pour obtenir :

$$
\frac{\partial^d}{\partial x^d} \frac{e^{(n+1)x} - 1}{e^x - 1}(0) = \frac{1}{d+1} \frac{\partial^{d+1}}{\partial x^{d+1}} \frac{x(e^{(n+1)x} - 1)}{e^x - 1}(0)
$$
  

$$
= \frac{1}{d+1} \frac{\partial^{d+1}}{\partial x^{d+1}} \frac{e^{(n+1)x} - 1}{1 - g(x)}(0)
$$

Si l'on développe cette dernière expression, la somme  $\sum_{k=0}^{n} k^{\overline{d}}$  devient

$$
\frac{1}{d+1} \sum_{j=0}^{d+1} C_{d+1}^j \frac{\partial^j}{\partial x^j} \left( e^{(n+1)x} - 1 \right) \frac{\partial^{d+1-j}}{\partial x^{d+1-j}} \frac{1}{1 - g(x)}(0)
$$

L'évaluation en 0 de  $\frac{\partial^j}{\partial x^j}$  $\frac{\partial^j}{\partial x^j} \left( e^{(n+1)x} - 1 \right)$  vaut 0 si  $j = 0$  et  $(n+1)^j$  sinon. Ainsi, la somme  $\sum_{k=0}^n k^d$ est égale à

$$
\frac{1}{d+1} \sum_{j=1}^{d+1} C_{d+1}^j \frac{\partial^{d+1-j}}{\partial x^{d+1-j}} \frac{1}{1-g(x)}(0)(n+1)^j.
$$

 $def binomial( n, i )$ :  $nu =$  factorielle(n)

22.

23.

```
de = factor ielle (i) * factor ielle (n-i)return nu/ de
```

```
def \; somme2 \; polymome ( d ) :res = [0]for j in range (1, d+2):
         pol = deriver_nieme_polynome (
             composition_polynome (
                geometrique_polynome ( d+1−j ) ,
                g polynome (d+1-j)) , d+1−j
         )
         \text{coef} = \text{evaluate} \text{ polymer}(\text{pol}, 0)\mathrm{coeff} = \mathrm{coeff} * \mathrm{binomial}\left(\mathrm{d}+1,\mathrm{i}\right)/\left(\mathrm{d}+1\right)res.append( coef)return res
def \; somme2( n,d ):
```
 $P = \text{somme2} \text{ polymome} (\text{d})$ return evaluer polynome  $(P, n+1)$ 

24. Lorsque l'on souhaite calculer plusieurs fois  $\sum_{k=0}^{n} k^d$  pour la même valeur de d, mais pour des valeurs de n différentes, il n'est pas nécessaire de recalculer somme $2$  polynome $(d)$  car il ne dépend pas de n. Pour pouvoir réutiliser les calculs réalisés précédement, on peut utiliser un dictionnaire et implémenter somme $2(n, d)$  de la facon suivante :

$$
\begin{array}{|l|} \hbox{precalcul\_polynome = }\{\}\\ \hbox{\bf def} \hbox{ somme2( n,d ): } \\ \hbox{ \bf if d in } {\tt precalcul\_polynome : } \\ \hbox{ \bf $P=\hbox{ precalcul\_polynome[d}] }\\ \hbox{ \bf else : } \\ \hbox{ \bf $P=\hbox{somme2\_polynome(d)$} } \\ \hbox{ \bf precalcul\_polynome[d] = P }\\ \hbox{ \bf return } {\tt evaluer\_polynome( P, n+1 )} \end{array}
$$

Ainsi, pour des calculs utilisant la même valeur de d, la complexité de somme $2(n, d)$ , après la première exécution, devient identique à la complexité de *evaluation*  $\text{polynome}(P, n + 1)$  qui est en  $O(d).$